# **Modeling Sensors and other Physical Systems with SPICE**

(Part 1)

**Dr. José Ernesto Rayas-Sánchez**

1

# Simulation of Sensors and Transducers

- Sensors, transducers, and other multi-physical components can be simulated in SPICE
- SPICE models for those components are based on:

Analytical functions

Multidimensional vector functions

Nonlinear systems of equations

Systems of nonlinear differential equations

**Measurements** 

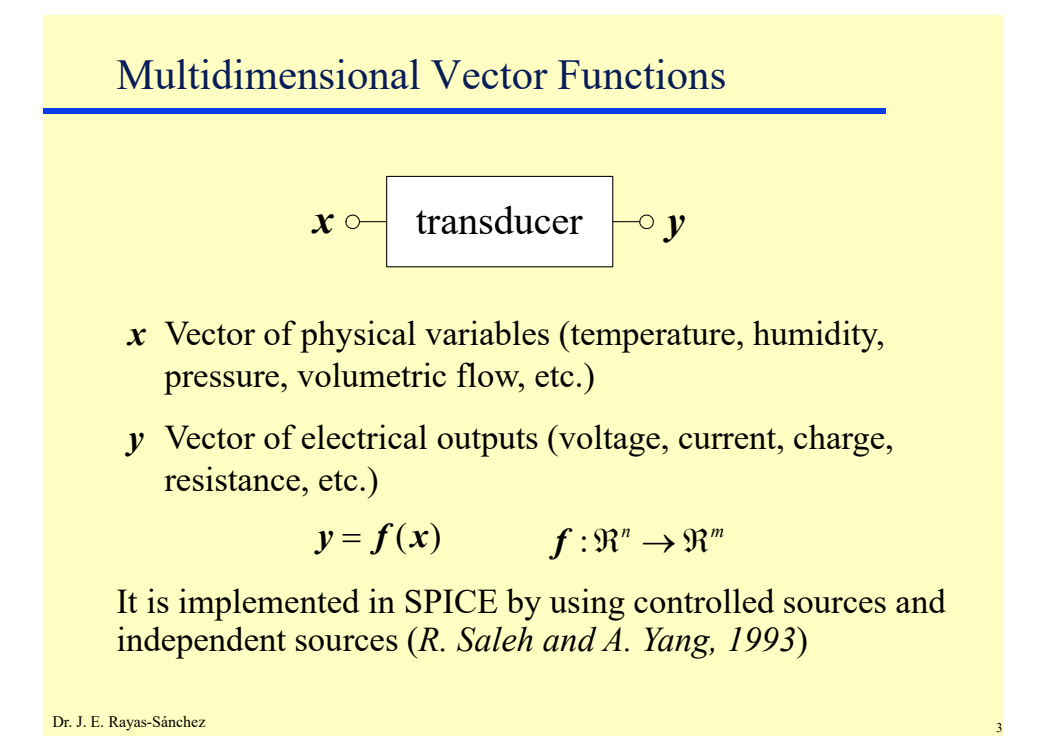

- Implementing  $y = f(x)$  with SPICE
- 1) Implement each physical variable,  $x_i$ , ...,  $x_n$  with a DC voltage source, isolated from the rest of the circuit
- 2) Implement each constant or any other parameter using also an isolated DC voltage source
- 3) Use a controlled source to implement each function  $f_1, \ldots,$ *fm*, using linear controlled sources, polynomial controlled sources, or nonlinear controlled sources

### Linear Controlled Sources

**Types:**  $i = gv_c, v = ev_c, i = fi_c, v = hi_c$ where  $g$ ,  $e$ ,  $f$ ,  $y$   $h$  are real constants,  $v_c$  and  $i_c$  are the controlling signals

• Syntax

GXXXXXXX N+ N- NC+ NC- VALUE

EXXXXXXX N+ N- NC+ NC- VALUE

FXXXXXXX N+ N- VNAM VALUE

HXXXXXXX N+ N- VNAM VALUE

(VNAM is the name of the voltage source by which the controlling current is flowing)

Dr. J. E. Rayas-Sánchez

# Examples of Linear Controlled Sources

 $H$ fvcc =  $v_{8-15}$  = 900*i*<sub> *V*medir</sub>  $F1 = i_{7-51} = 10i_{Vsens}$  $E1 = v_{5-3} = 3v_{11}$  $G2 = i_{1-0} = 0.5 \times 10^{-3} v_5$ E1 5 3 11 0 3.0 G2 1 0 5 0 0.5MMHO Hfvcc 8 15 Vmedir 0.9K F1 7 51 VSENS 10

# Polynomial Controlled Sources

**Types:**  $i = g(v_a)$ ,  $v = e(v_a)$ ,  $i = f(i_a)$ ,  $v = h(i_a)$ where *g*, *e*, *f*, y *h* are polynomial functions of one or more variables, and  $v_c$ ,  $i_c$  are the controlling signals

• Syntax

GXXXXXXX N+ N- <POLY(ND)> NC1+ NC1- ... p0 <p1  $\ldots$  <IC=...> EXXXXXXX N+ N- <POLY(ND)> NC1+ NC1- ... p0 <p1  $\ldots$ > <IC=...> FXXXXXXX N+ N- <POLY(ND)> VN1 <VN2 ...> p0 <p1 ...> <IC=...> HXXXXXXX N+ N- <POLY(ND)> VN1 <VN2 ...> p0 <p1 ...> <IC=...>

(VN1, VN2, ... are the names of the voltage sources through which the controlling currents are flowing, ND is the polynomial dimension, IC are the initial conditions)

Dr. J. E. Rayas-Sánchez

Polynomial Controlled Sources (cont.) Interpretation of polynomial coefficients (p0, p1, ...)  $\blacksquare$  If ND = 1  $y = p0 + (p1^*a) + (p2^*a^{**}2) + (p3^*a^{**}3) + (p4^*a^{**}4) + (p5^*a^{**}5) + ...$ If  $ND = 2$  $y = p0 + (p1^*a) + (p2^*b) + (p3^*a^{**}2) + (p4^*a^*b) + (p5^*b^{**}2)$  $+(p6*a**3)+(p7*a**2*b)+(p8*a*b**2)+(p9*b**3)+...$  $\cdot$  If ND = 3  $y = p0 + (p1^*a) + (p2^*b) + (p3^*c) + (p4^*a^{**}2) + (p5^*a^{*}b)$  $+(p6*a*c)+(p7*b**2)+(p8*b*c)+(p9*c**2)+(p10*a**3)$  $+(p11*a**2*b)+(p12*a**2*c)+(p13*a*b**2)+(p14*a*b*c)$  $+(p15*a*c**2) + (p16*b**3) + (p17*b**2*c) + (p18*b*c**2)$  $+(p19 \cdot c \cdot * \cdot 3) + (p20 \cdot a \cdot * \cdot 4) + ...$ 

# Examples of Polynomial Controlled Sources

GR 17 3 10 3 0 1M 1.5M EX 18 0 POLY(3) 13 0 15 0 17 0 0 1 1 1 F1 12 10 VCC 1MA -1.5M HXY 13 20 POLY(2) VIN1 VIN2 0 0 0 0 500  $GR = i_{17-3} = 10^{-3} (v_{10-3} + 1.5 v_{10-3}^2)$ 3  $= i_{17-3} = 10^{-3} (v_{10-3} + 1.5v_{10-}^2)$  $EX = v_{18} = v_{13} + v_{15} + v_{17}$  $F1 = i_{12-10} = 1 \text{mA} - 1.5 \text{mA} i_{\text{Vcc}}$  $HXY = v_{13-20} = 500 i_{VIN1} i_{VIN2}$ 

Dr. J. E. Rayas-Sánchez

# Nonlinear Controlled Sources

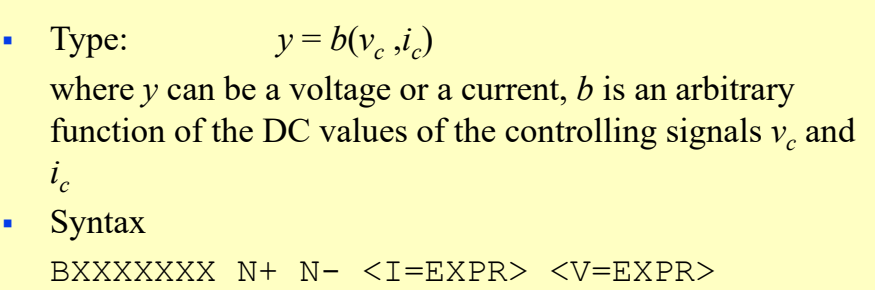

 Available functions and operators for the expression: abs asinh cosh sin acos atan exp sinh acosh atanh ln sqrt asin cos log tan  $+$  -  $*$  $\sqrt{2}$   $\wedge$  unary -

```
Dr. J. E. Rayas-Sánchez
```
Examples of Nonlinear Controlled Sources

B1 0 2 I= $\cos(v(1)) + \sin(v(3))$ B2 2 3 V=ln(cos(log(v(1,2)^2)))+v(3)\*v(1) B3 5 0  $V=7*exp(pi* i(Vd))$  $i_2 = \cos(v_1) + \sin(v_3)$  $3^{\nu_1}$  $v_{2-3} = \ln(\cos(\log(v_{1-2}^2))) + v_3 v_3$  $v_{\scriptscriptstyle 5} = 7e^{\pi i_{\scriptscriptstyle v d}}$ 

Dr. J. E. Rayas-Sánchez

# Ejemplo: Sensor de Presión Piezoresistivo

Simular un transductor piezoeléctrico de dos terminales cuya resistencia eléctrica *r* depende de su estrés mecánico  $\sigma$ (presión) y de su temperatura *T*, según la ecuación:

$$
r = r_0 \left( 1 + \alpha T + \frac{2k\sigma}{1 - k\sigma} \right)
$$

 $r_0$  es la resistencia del transductor a 0 grados centígrados y 0 KPa de presión ( $r_0 = 10K\Omega$ )

 $\alpha$  y *k* son constantes conocidas ( $\alpha$  = 5×10<sup>-3</sup> y *k* = 0.006)

#### **Modeling Sensors and other Physical Systems with SPICE** (Part 1)

Dr. José Ernesto Rayas-Sánchez

March 26, 2020

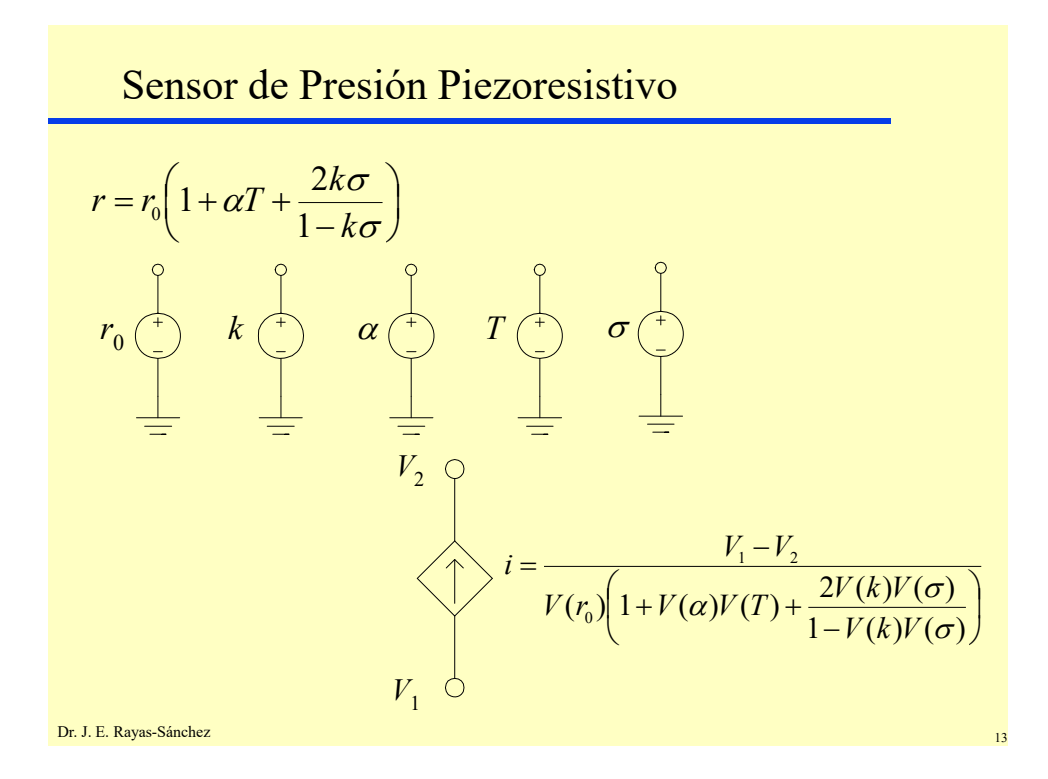

Dr. J. E. Rayas-Sánchez Sensor de Presión Piezoresistivo (cont)  $\overline{\phantom{a}}$ J  $\left(1+\alpha T+\frac{2k\sigma}{1-k-1}\right)$  $\setminus$  $r = r_0 \left( 1 + \alpha T + \frac{2T}{1 - \alpha T} \right)$  $1 - k\sigma$  $2k\sigma$ probando la ecuación... Strain Transducer Equation  $\star$ vk k 0 DC 0.006 vT T 0 DC 0 valfa alfa 0 DC 5e-3 vsigma sigma 0 DC 0 vr0 r0 0 DC 10K bp 0 r i=v(r0)\*(1+v(alfa)\*v(T)+2\*v(k)\*v(sigma)/(1-v(k)\*v(sigma))) RL r 0 1 .control DC vsigma 0 100 0.1 plot v(r) DC vT -40 120 0.1 plot v(r) DC vsigma 0 100 1 vT -40 120 20 plot v(r) .endc .end  $(r_0 = 10K\Omega, \alpha = 5 \times 10^{-3}, k = 0.006)$ 

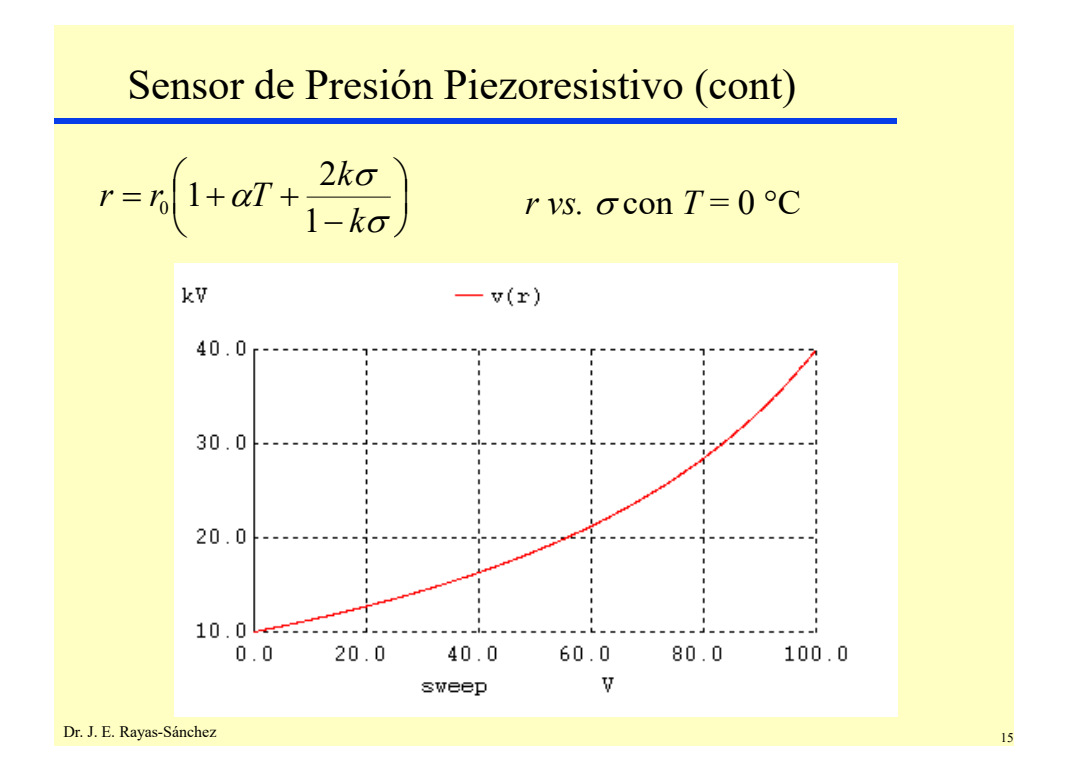

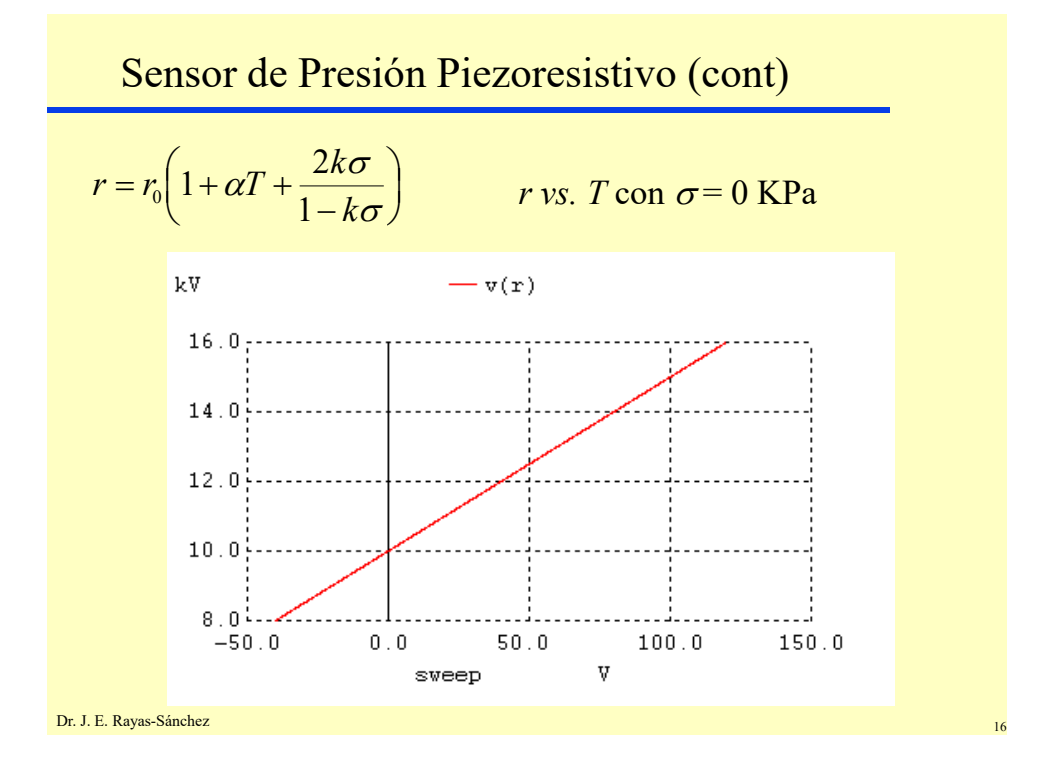

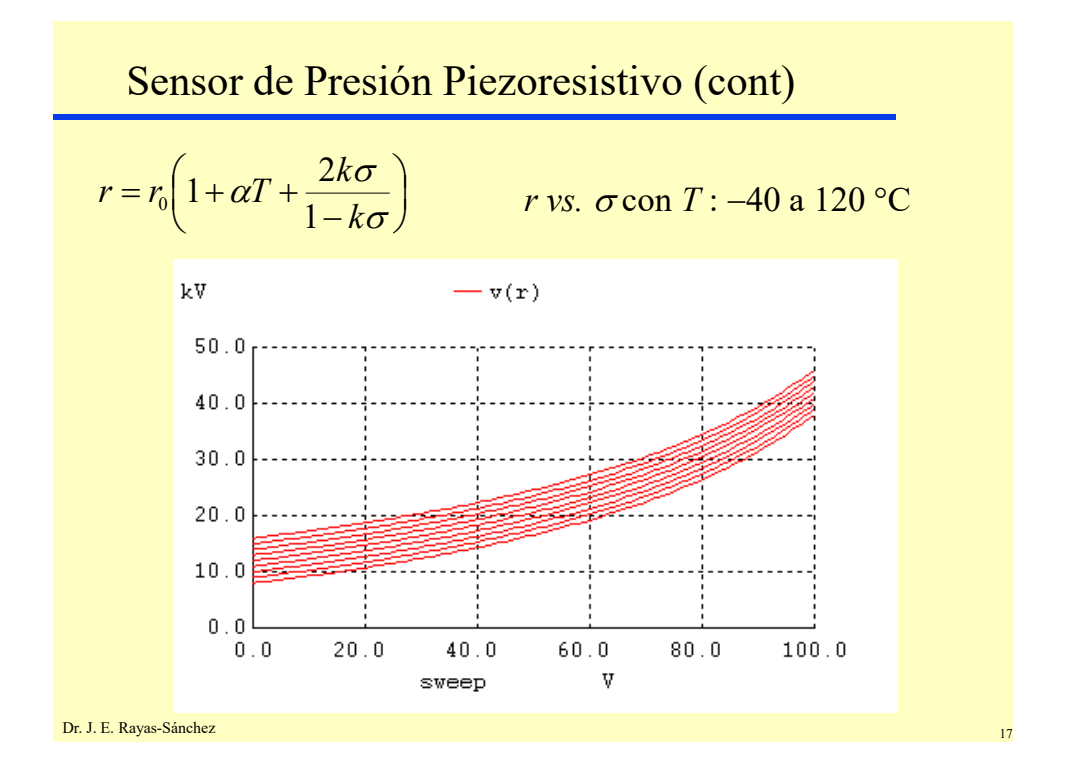

# Sensor de Presión Piezoresistivo (cont)

Plotting in WinSpice with suitable text labels:

```
.control
destroy all
DC vsigma 0 100 0.1
r = v(r)plot r xunits KPa yunits Ohms xlabel sigma
DC vT -40 120 0.1
r = v(r)plot r xunits Celsius yunits Ohms xlabel T
DC vsigma 0 100 1 vT -40 120 20
r = v(r)plot r xunits KPa yunits Ohms xlabel sigma
.endc
               (only for WinSpice version 2004 or newer)
```
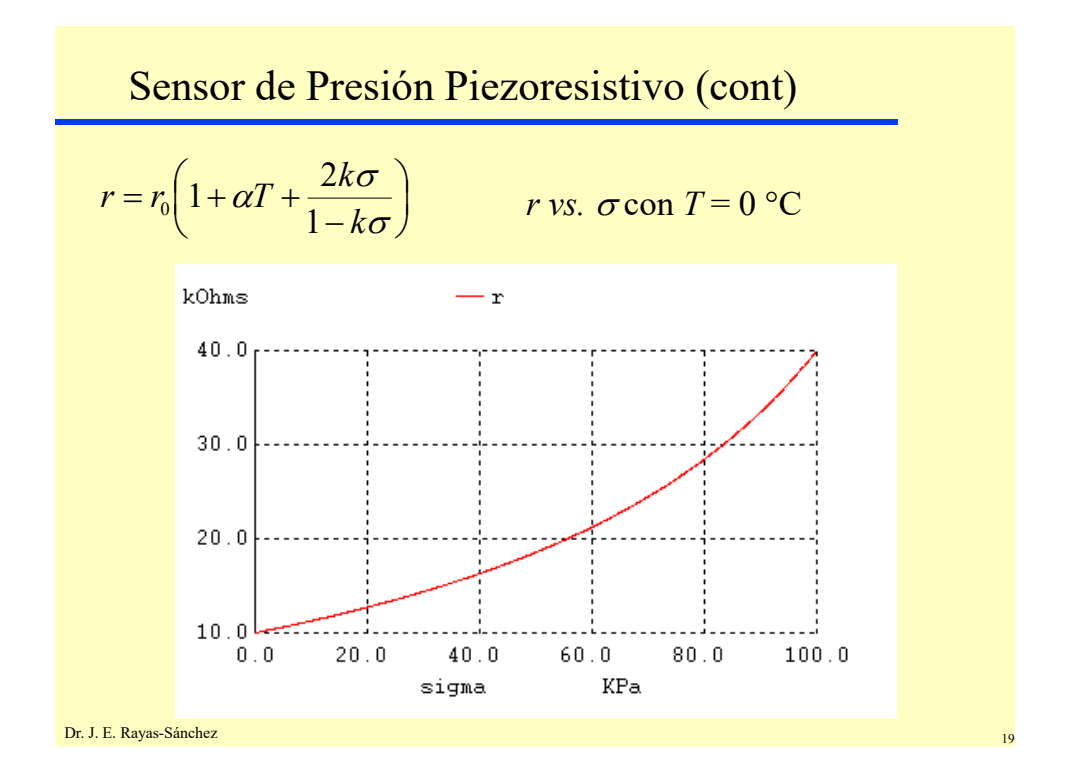

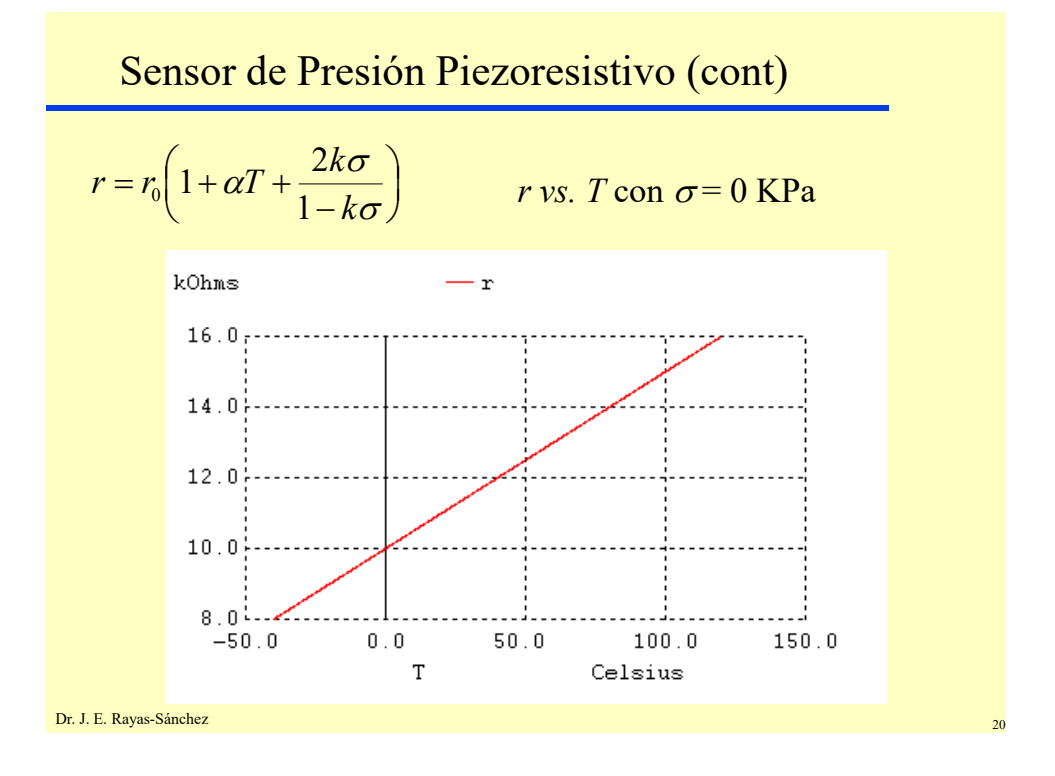

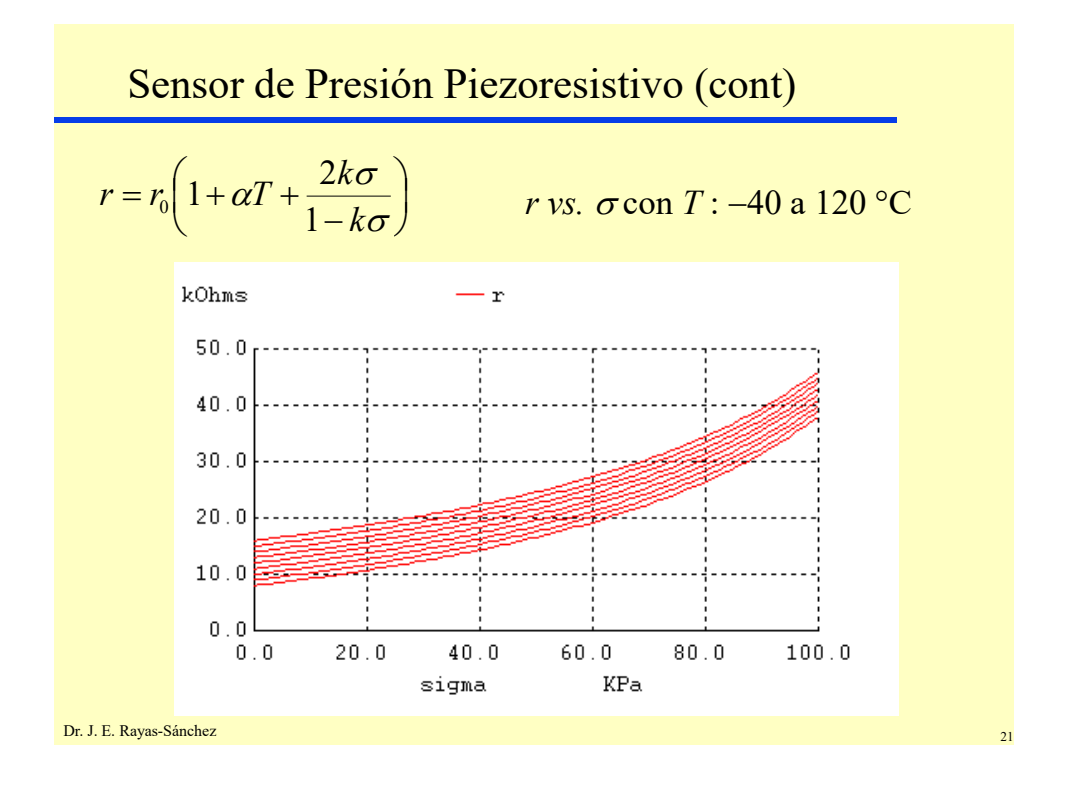

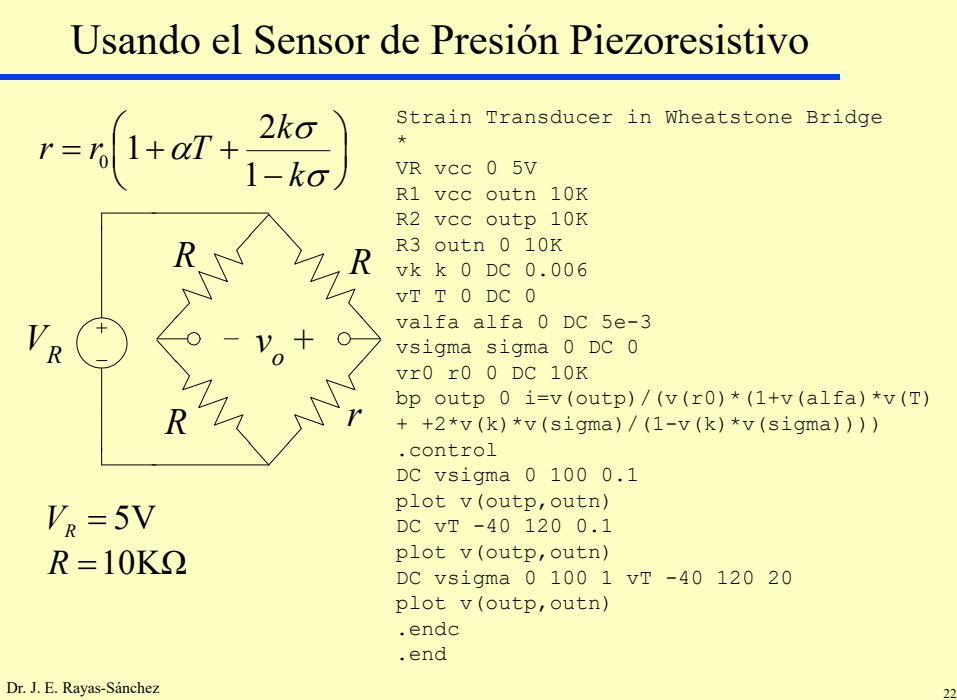

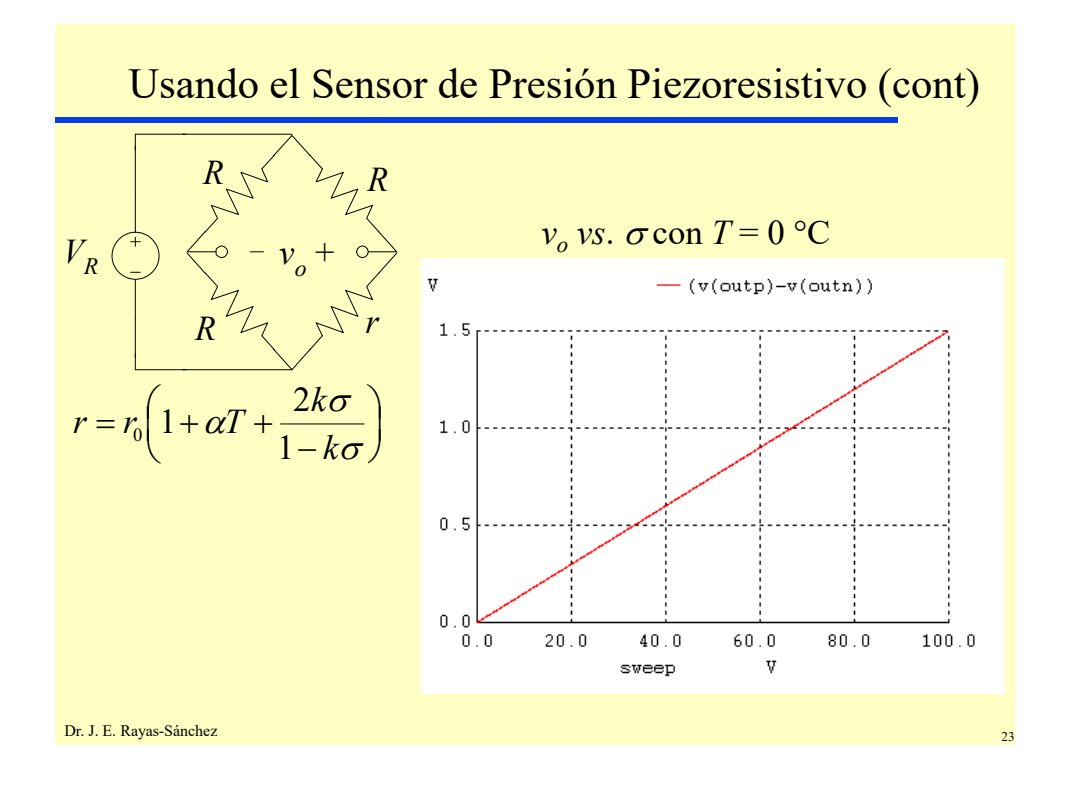

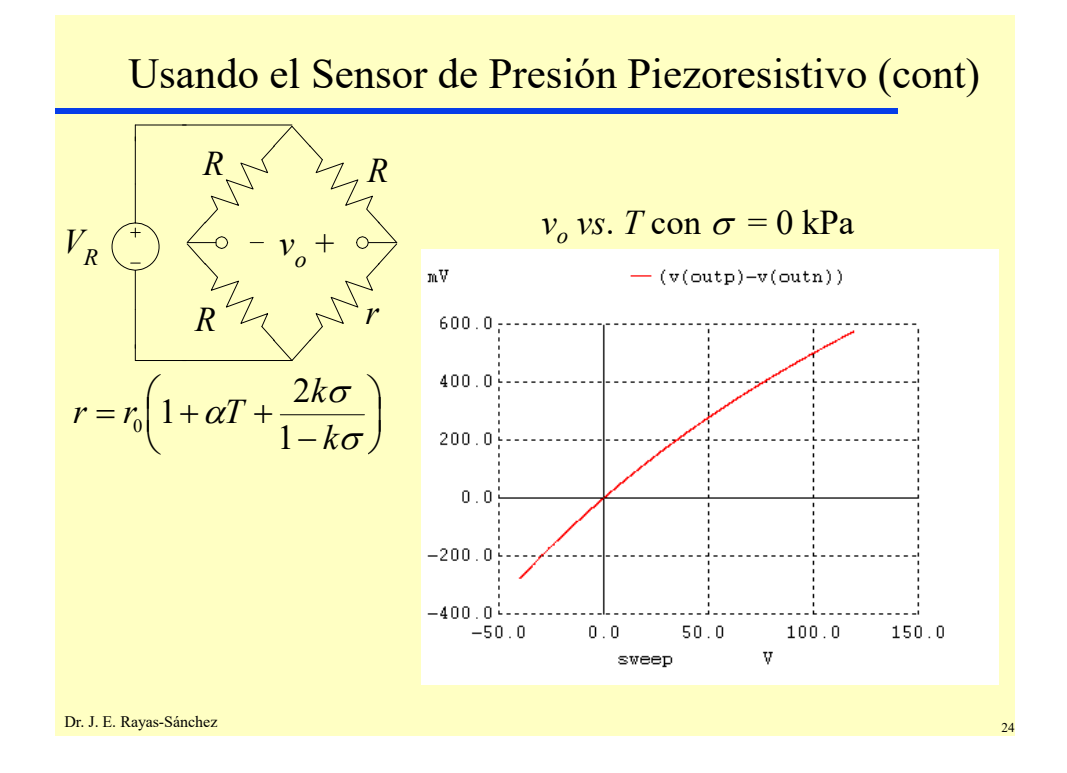

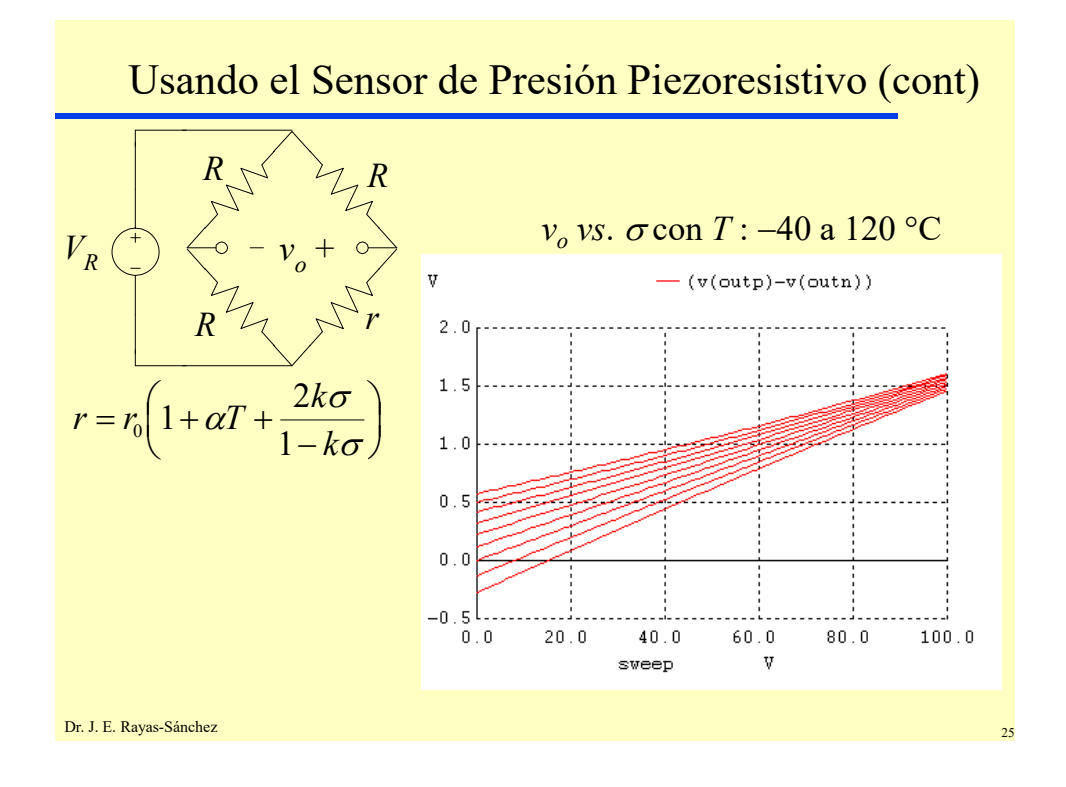

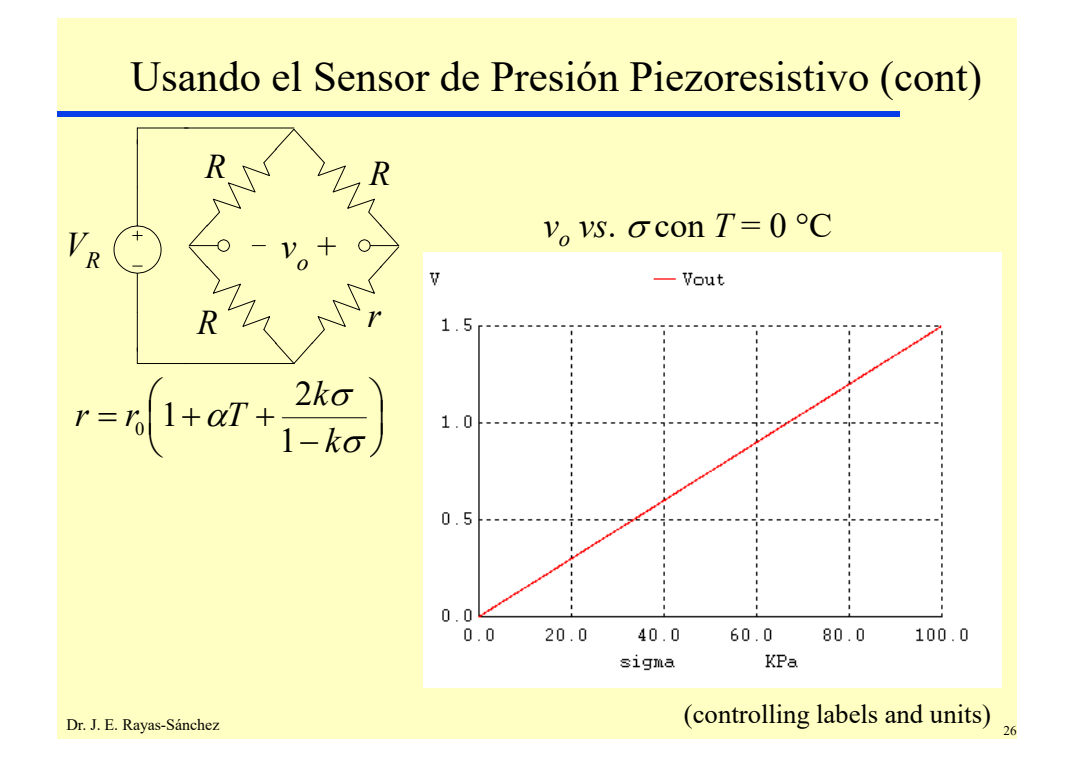

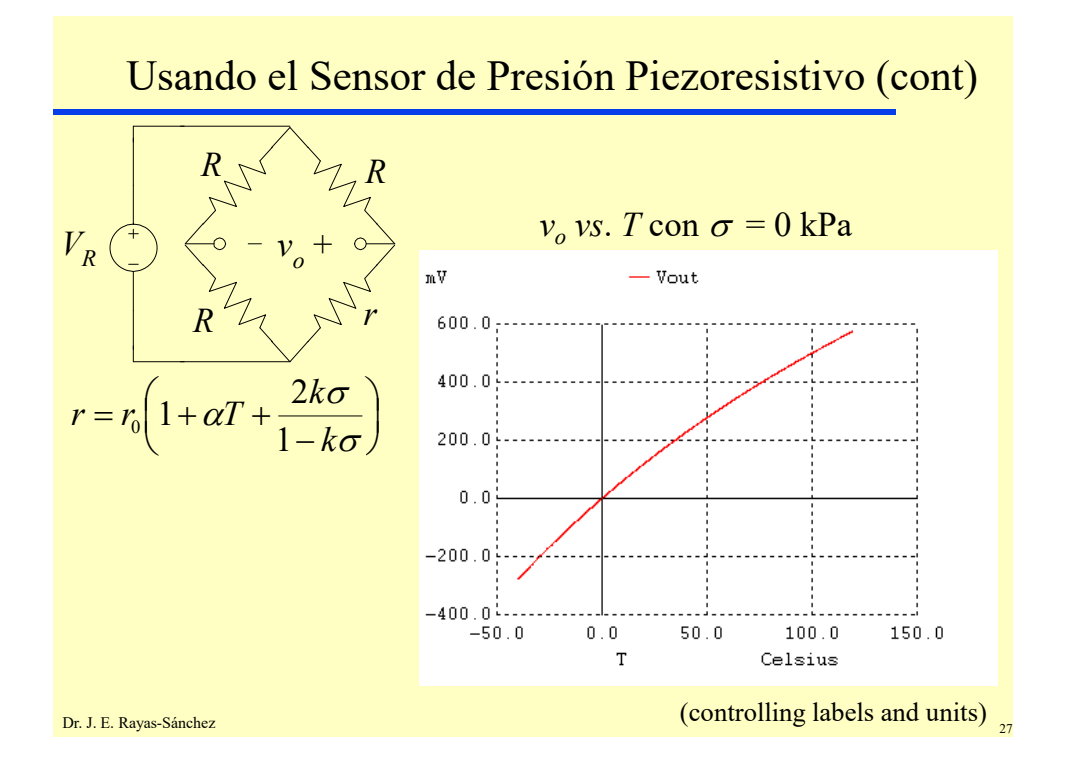

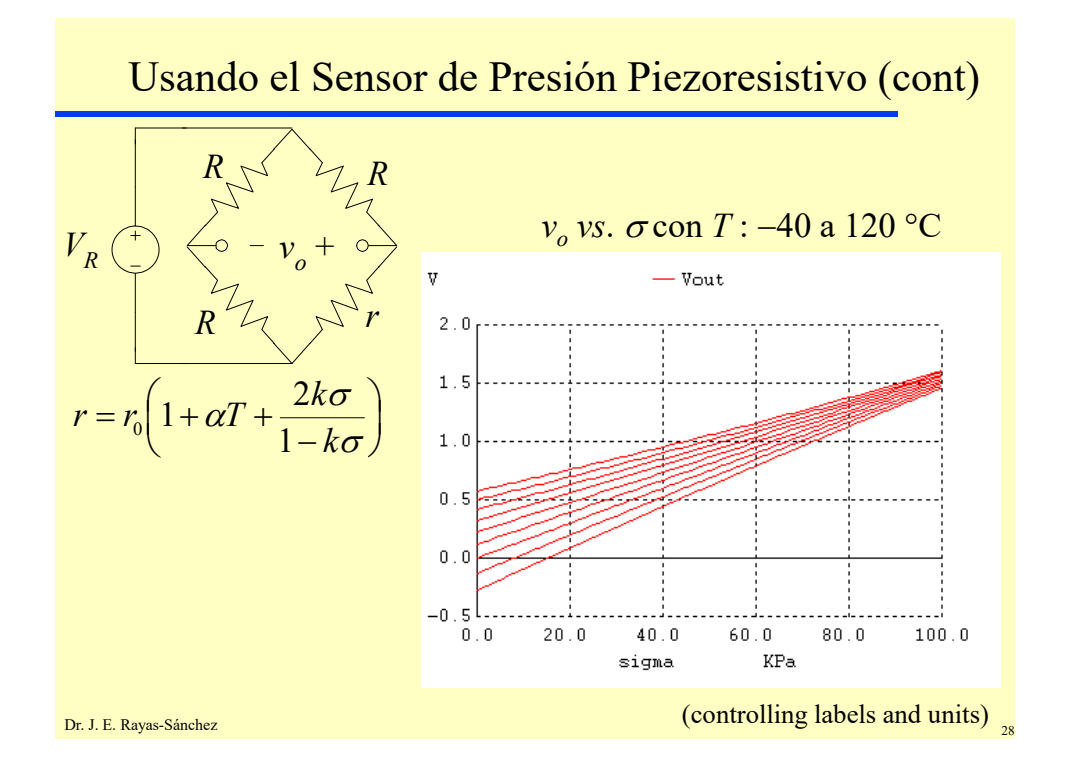